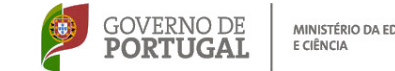

 $15$ /Mai/2012

*CEFOPNA*

Os formandos que se inscrevam e não pertençam às escolas associadas do CFAE CEFOPNA deverão pagar € 20 (€ 1/hora de formação) para despesas administrativas, no caso de serem seleccionados para a turma. **Será passado recibo.** 

> Terão prioridade na selecção os docentes do **Agrupamento de Escolas de Campo Maior**

> > *até*

*mail para o*

**CEFOPNA** 

*Inscrições*

*Por fax ou*

Apartado 49

Fax 245 205 768

 7301-901 PORTALEGRE Telef. 245 205 768 e 245 208 676

**TONORDESTE ALEMTRICATE** 

E-mail: cefopna@gmail.com URL: www.cefopna.edu.com

Escola Secundária Mouzinho da Silveira

DUCACÃO

GOVERNO DE **PORTUGAL** MINISTÉRIO DA EDUCAÇÃO E CIÊNCIA

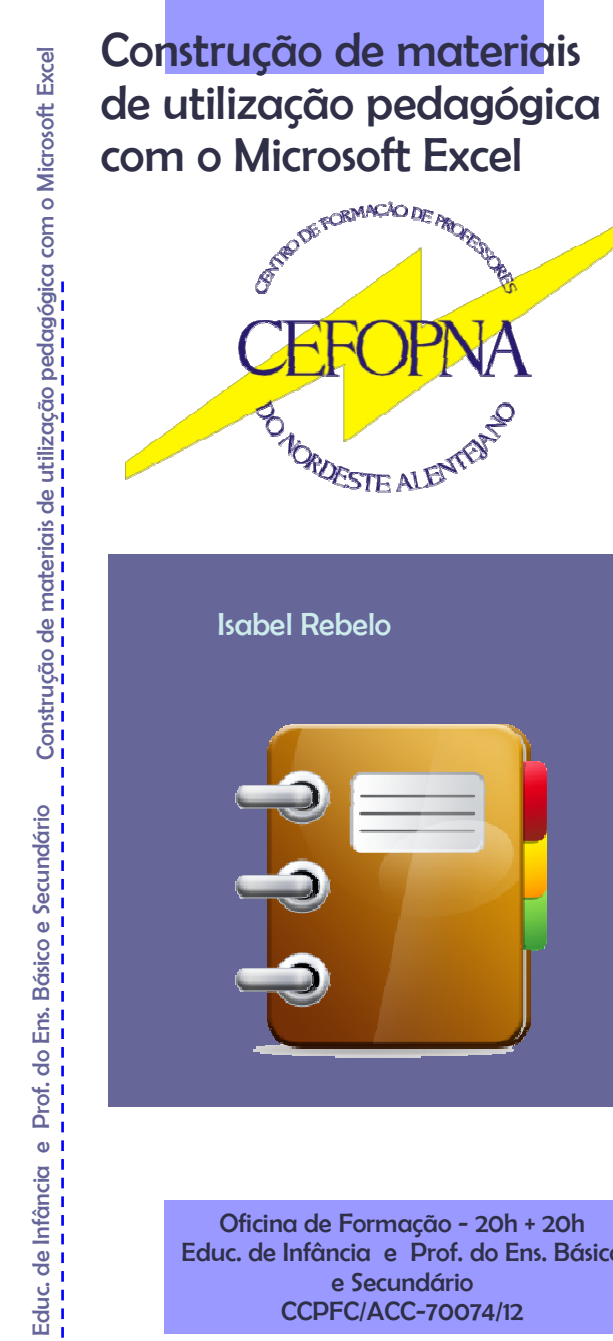

Educ. de Infância e Prof. do Ens. Básico e Secundário CCPFC/ACC-70074/12

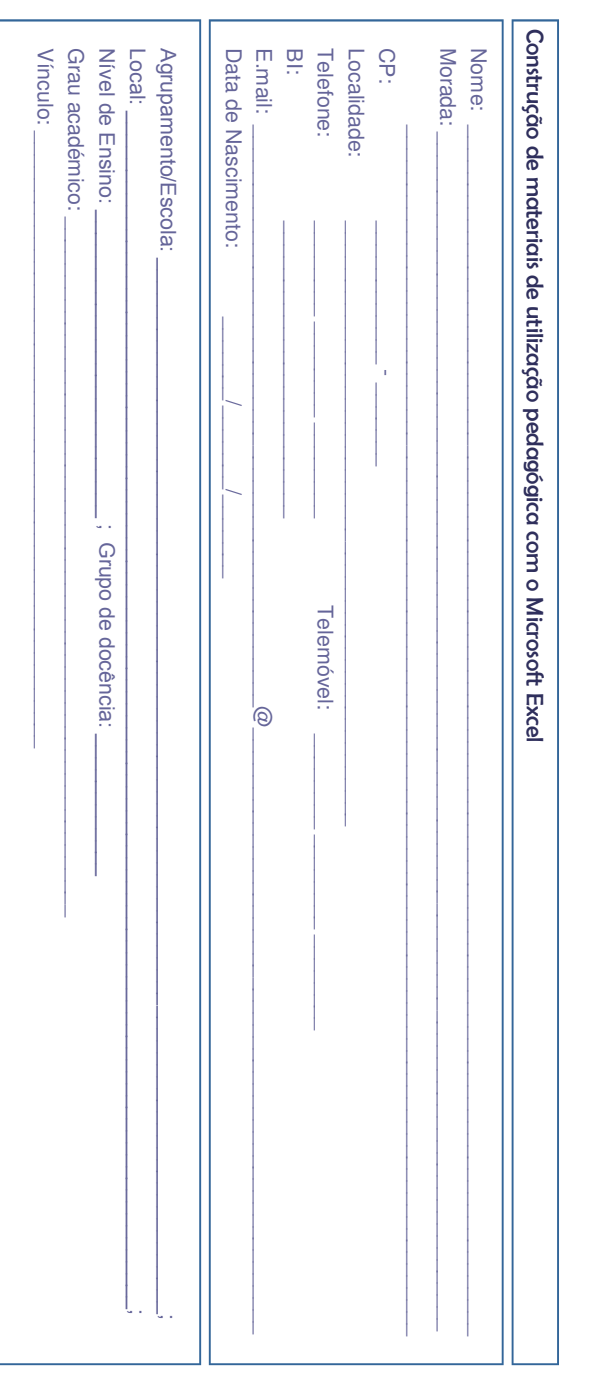

## Construção de materiais de utilização pedagógica com o Microsoft Excel

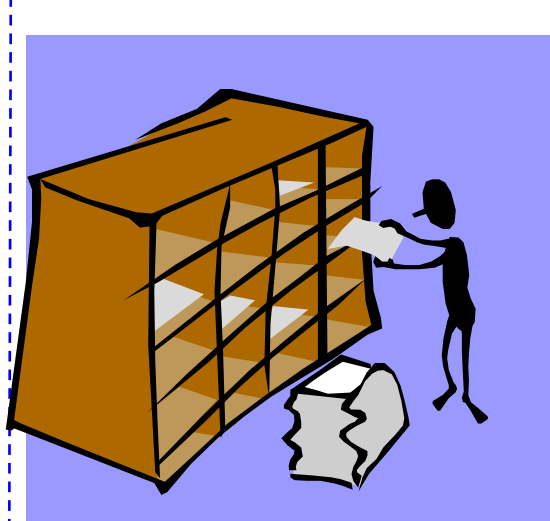

A utilização dos vários utilitários disponíveis no mercado de software tem vindo a generalizar-se no universo dos agentes educativos, nomeadamente dos professores. Surgem, no entanto, muitas dúvidas e dificuldades quer de utilização quer de integração das referidas ferramentas no dia-a-dia das escolas

Com esta acção pretende-se dar resposta aos docentes que manifestaram interesse/necessidade de aprendizagem na utilização do Excel para a construção de materiais de utilização pedagógica.

### **Conteúdos**

- ⇒Conceitos gerais do Excel.
- ⇒Formatação de folhas de cálculo.
- ⇒Inserção de fórmulas e funções.
- ⇒Construção de gráficos.
- ⇒Análise integrada de dados.

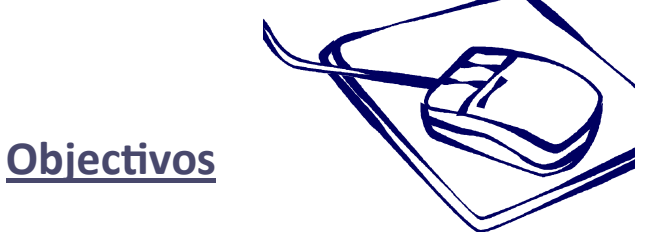

- ⇒Promover a utilização educativa das TIC, nomeadamente do Excel, como meio e instrumento de trabalho.
- ⇒ $\Rightarrow$  Desenvolver uma cultura científica e tecnológica.
- ⇒ $\Rightarrow$  Promover a troca de materiais e projectos. *I*de materiais e projectos.<br> *Inscrições até*  $15/Ma^{1/2012}$ <br> *Por fax ou mail para o CEFOPNA*

# **Metodologia**

Nas sessões presenciais serão trabalhados os conceitos referidos anteriormente, a partir de propostas de actividade construídas pelo formador. Por exemplo, será proposta a construção de uma folha síntese de avaliação na qual constem os vários parâmetros de avaliação com as respectivas ponderações e a classificação final obtida por cada aluno (quantitativa e qualitativa). Nestas sessões será ainda feito o balanço das actividades desenvolvidas nas sessões não presenciais. Na úlma sessão presencial serão apresentados os diferentes materiais

### produzidos.

Nas sessões não presenciais pretende-se que os formandos construam materiais próprios e que os apliquem com o grupo de alunos que estão a trabalhar.

#### **Público-alvo:**

 Educadores de Infância e Prof. do Ensino Básico e Secundário (terão preferência os docentes a exercer no Agrupamento de Campo Maior)

**1 turma:** Escola Secundária de Campo Maior

**As sessões de formação decorrerão:** Junho - 13, 20, 27 Julho - 4, 11

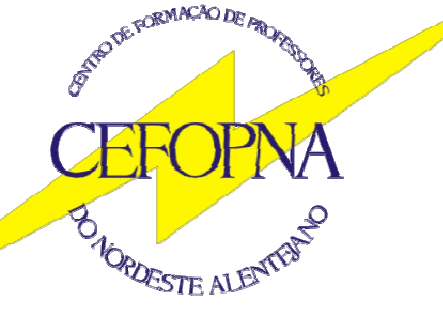

Escola Secundária Mouzinho da Silveira Apartado 49 7301-901 PORTALEGRE Telef. 245 205 768 e 245 208 676 Fax 245 208 676 E-mail: cefopna@gmail.com URL: www.cefopna.edu.pt

Isabel Rebelo